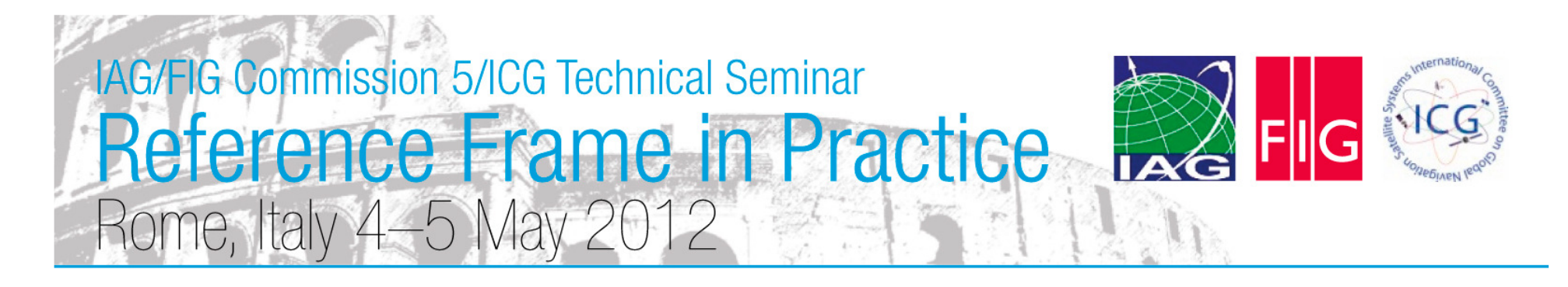

**Session 1.3: Worked examples of Terrestrial Reference Frame Realisations**

#### **Determining Coordinates in a Local Reference Frame from Absolute ITRF Positions: A New Zealand Case Study**

Nic DonnellyLand Information New Zealand

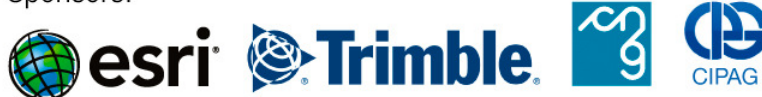

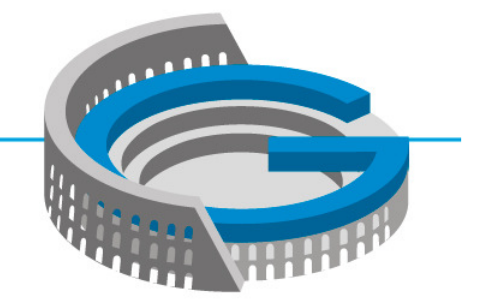

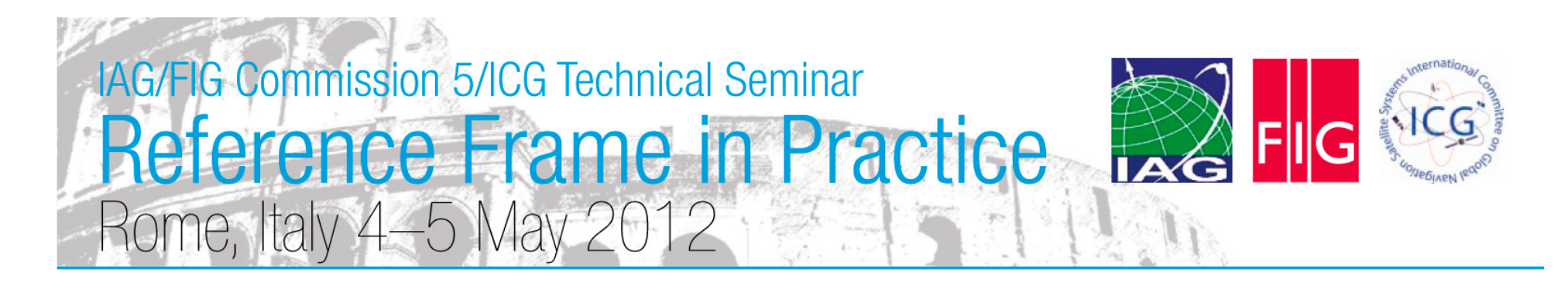

#### **Overview**

- Realization of a reference frame over a limited area (tens to hundreds of kilometres) is the domain of the surveyor
- Transformation between reference frames using standard transformations
- Transformation between epochs using a velocity model
- Concepts illustrated through a worked example

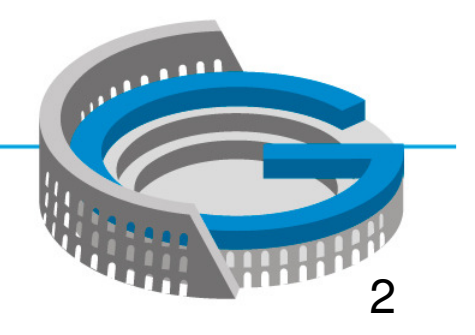

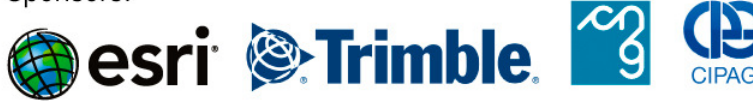

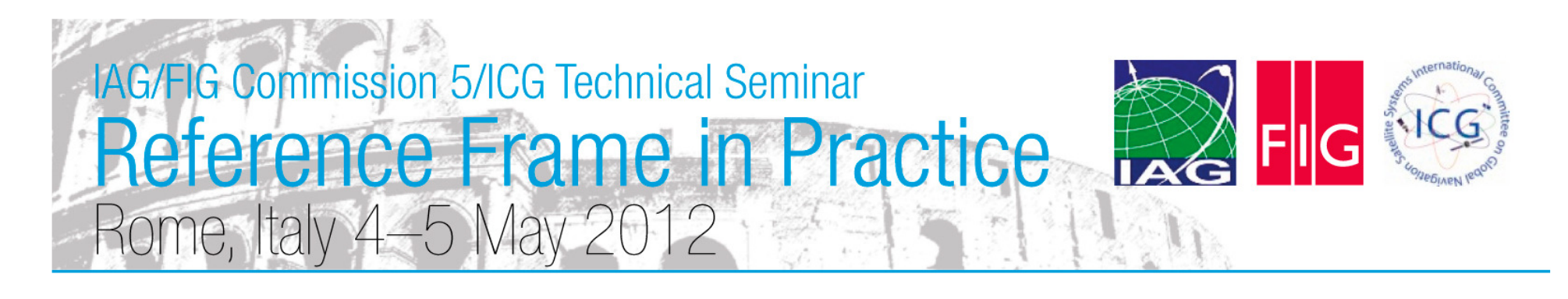

## Key Concepts

- Local, project-specific reference frame realizations can be made by the surveyor
- Incorporating velocities may be new, but the calculations are simple
- It is vital to check the accuracy of your realization
- A concise but clear description of how the coordinates were generated is needed
- Government geodetic agencies need to support surveyors as they transition to using dynamic datums

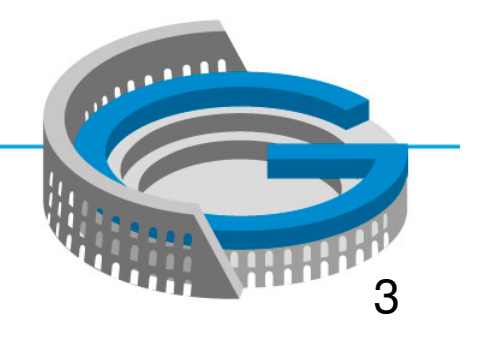

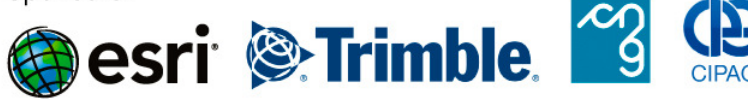

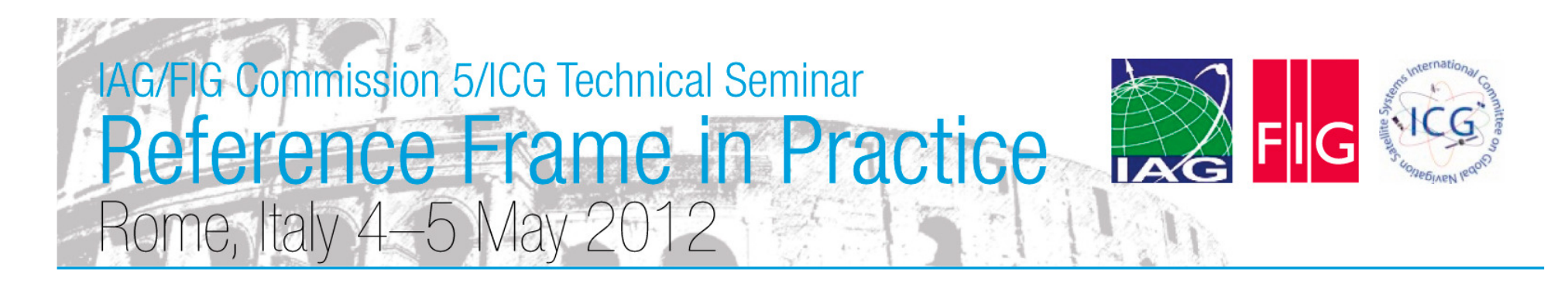

### Why is this important?

- Getting precise coordinates in the latest ITRF realization has been greatly simplified through the provision of online GNSS processing services. Many of these provide absolute positions
- But most countries do not use the latest version of ITRF as their official datum
- So we need to be able to transform coordinates from ITRF to the local datum
- We could always just make relative connections to control provided by the national geodetic agency, but this is not always the most efficient method
- Both coordinates may be required: ITRF for maximum precision and global consistency and local coordinates to meet regulatory requirements and ensure consistency with local datasets

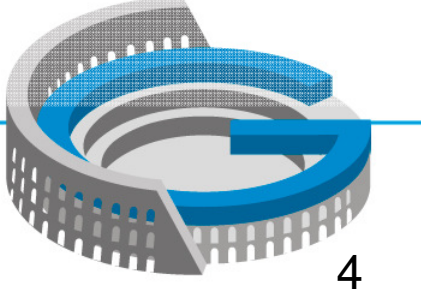

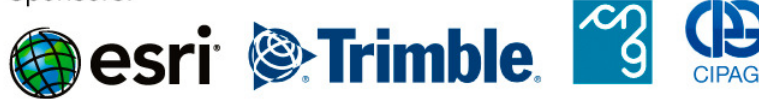

## **IAG/FIG Commission 5/ICG Technical Seminar** Reference Frame in Practice Rome, Italy 4–5 May 2012

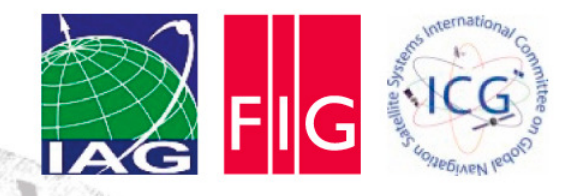

Scenario

- Client has requested control for a large project in New Zealand
- They are a global company, and hold all of their data in the latest ITRF realization. Therefore needITRF2008 coordinates
- To meet regulatory requirements, data must also be provided in the official datum. Therefore need NZGD2000 coordinates
- Client also requires a means of transforming between the two sets of coordinates
- •Seven control stations (GLDB, NLSN, KAIK, WGTN, MAST, DNVK, WANG)
- •Three new stations (CLIM, LEVN, WITH)

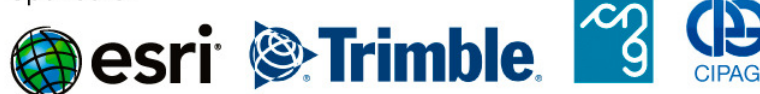

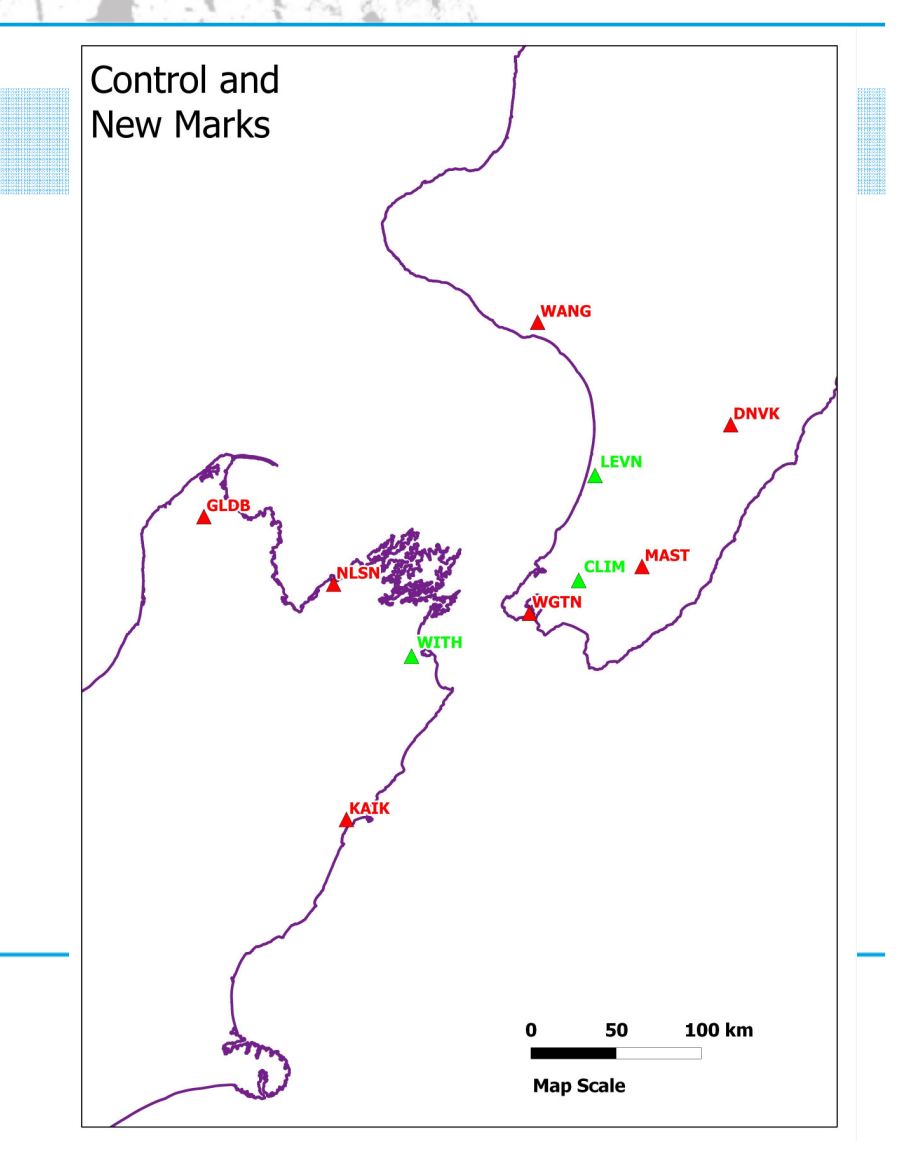

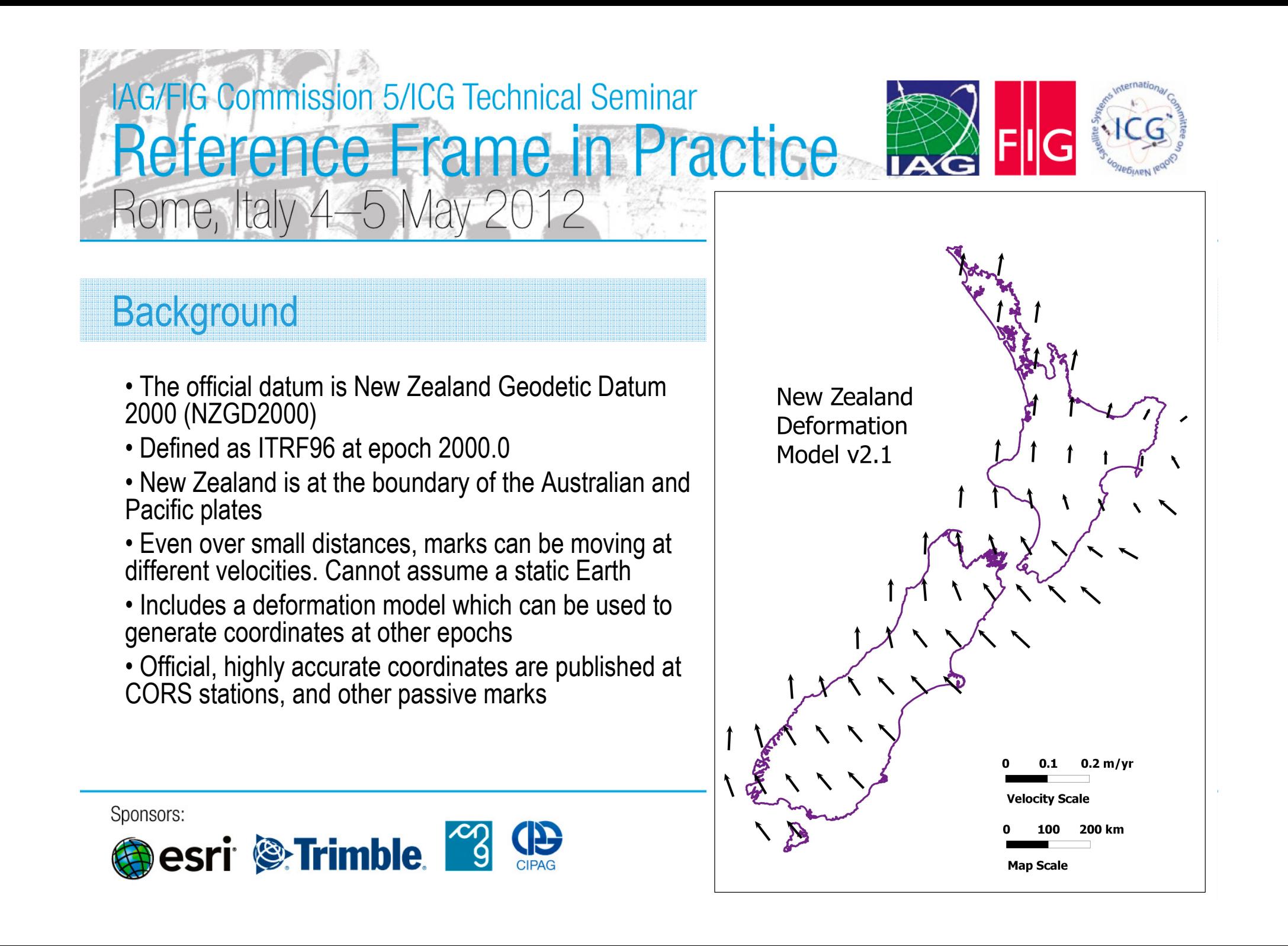

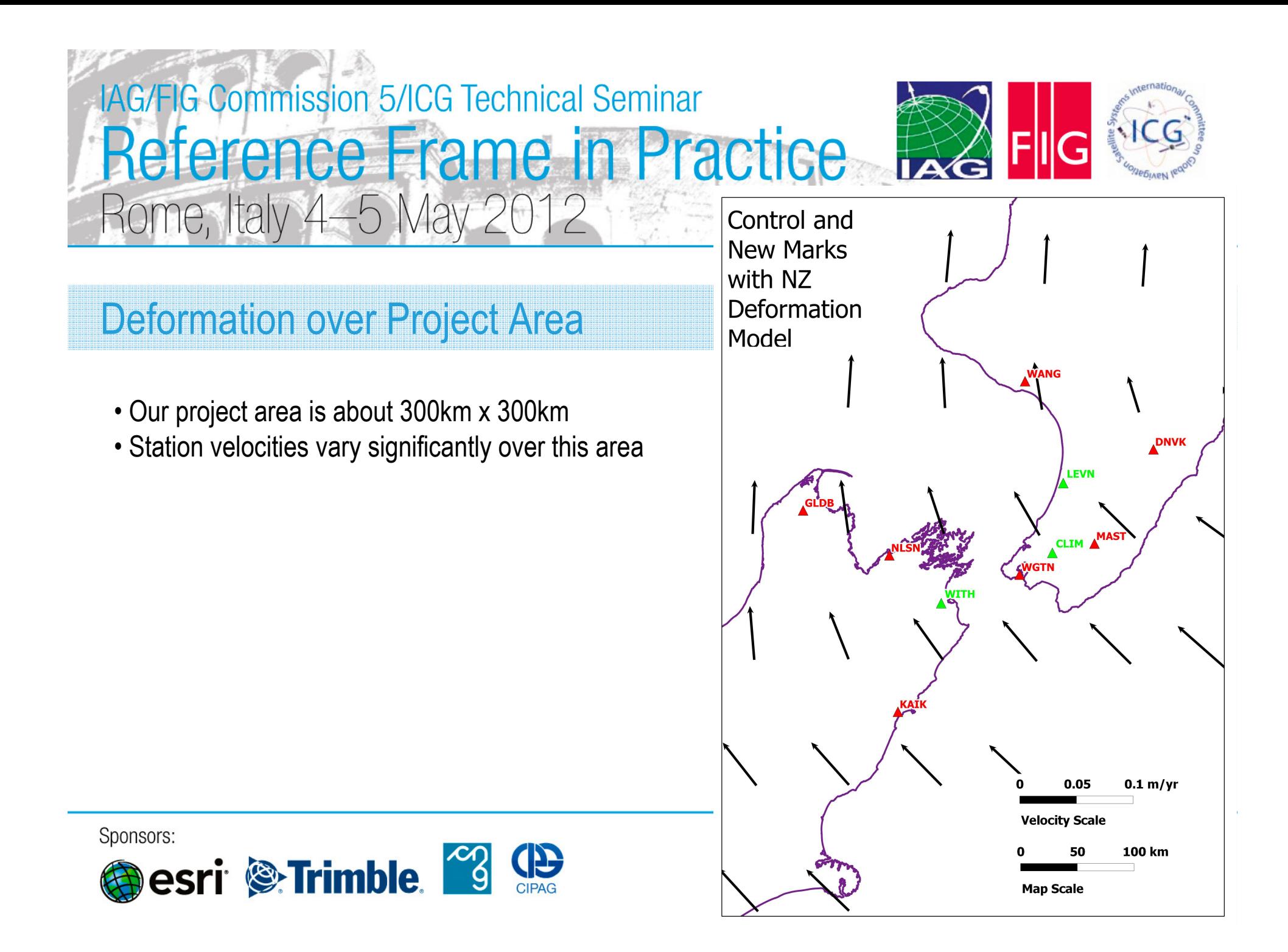

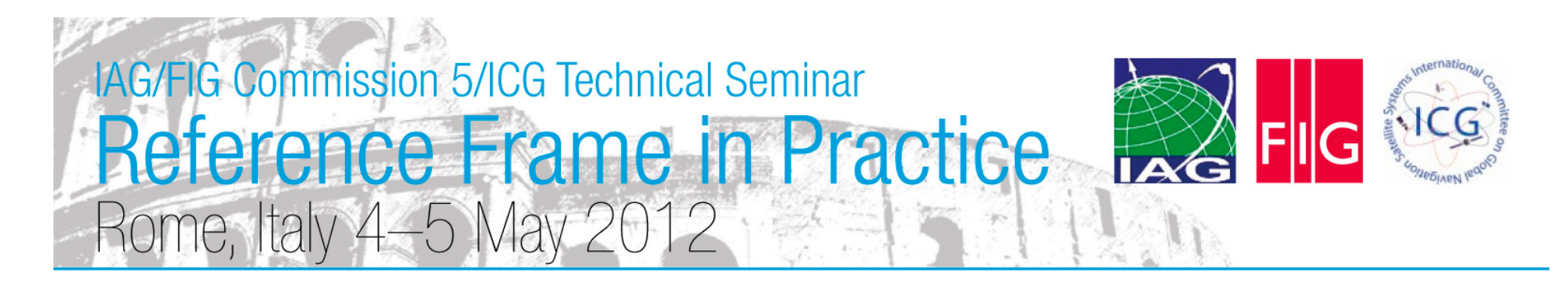

### ITRF2008

- We do all our processing in the more accurate reference frame, and then transform to any other desired reference frame and epoch
- Generation of high precision ITRF coordinates usually requires scientific GNSS processing software, not used by most surveyors
- Therefore choose to use an online processing service (in this case JPL precise point positioning)
- This will give us ITRF2008 coordinates, in terms of the reference frame used by the IGS orbital products (IGS08).
- Process 24-hour sessions
- We end up with IGS08 coordinates at observation epoch, which is 2012 Julian Day 60 (2012.16)

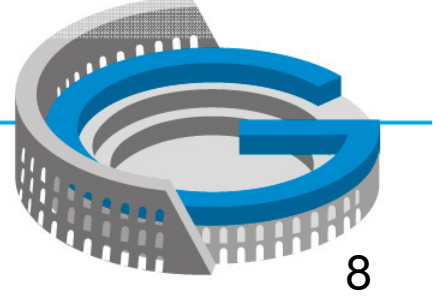

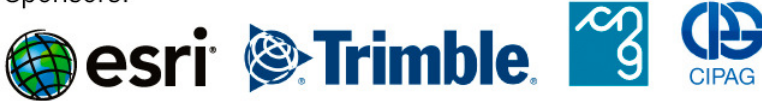

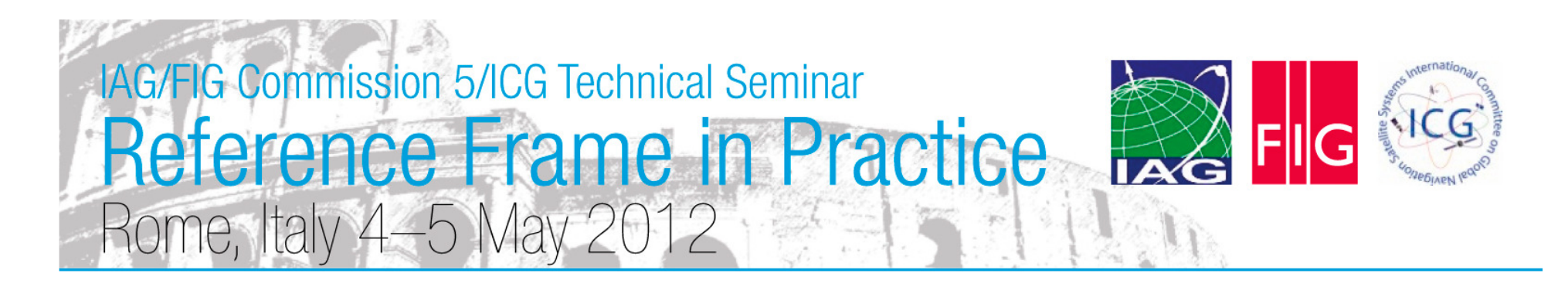

### Transforming Coordinates

- Throughout, we are working in Cartesian (geocentric) coordinates. Any other transformations, such as to a mapping projection, are made at the end
- Step 1: Identify stations at which coordinates are available in both the desired reference frames
- Step 2: Use velocities at each station to obtain coordinates at a common epoch in the two reference frames
- Step 3: Calculate appropriate transformation parameters, using least squares. This will usually be three translation/rotation parameters, or three translation/rotation parameters plus one scale parameter over small portions of the Earth's surface
- Step 4: Use the transformation parameters to convert coordinates between reference frames

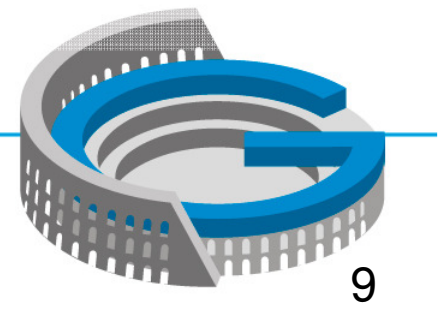

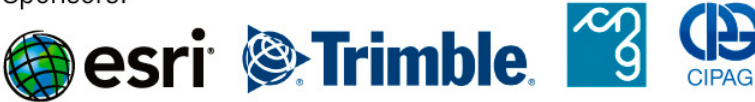

# **IAG/FIG Commission 5/ICG Technical Seminar** Reference Frame in Practice Rome, Italy 4–5 May 20

#### Bilinear Interpolation

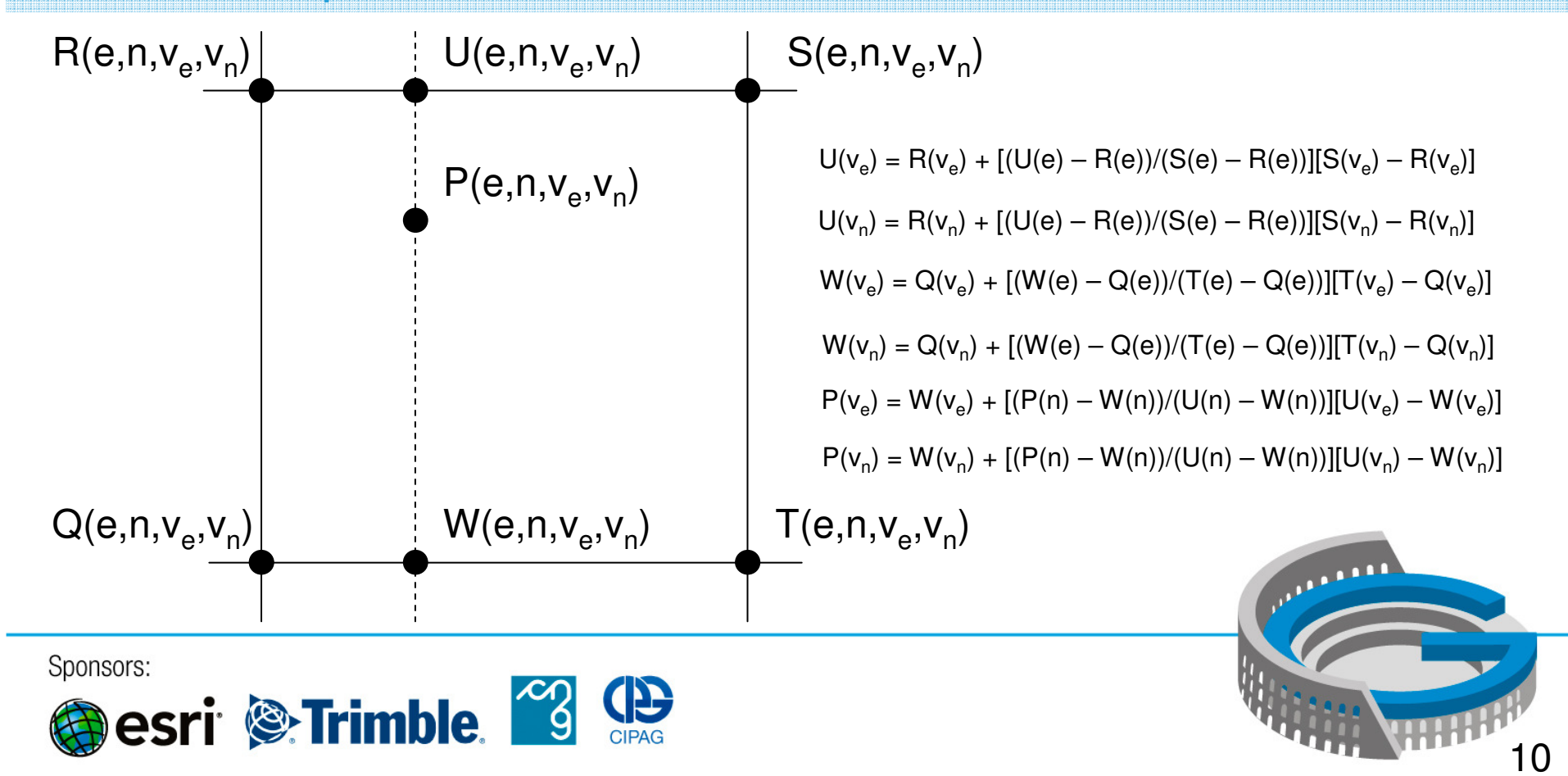

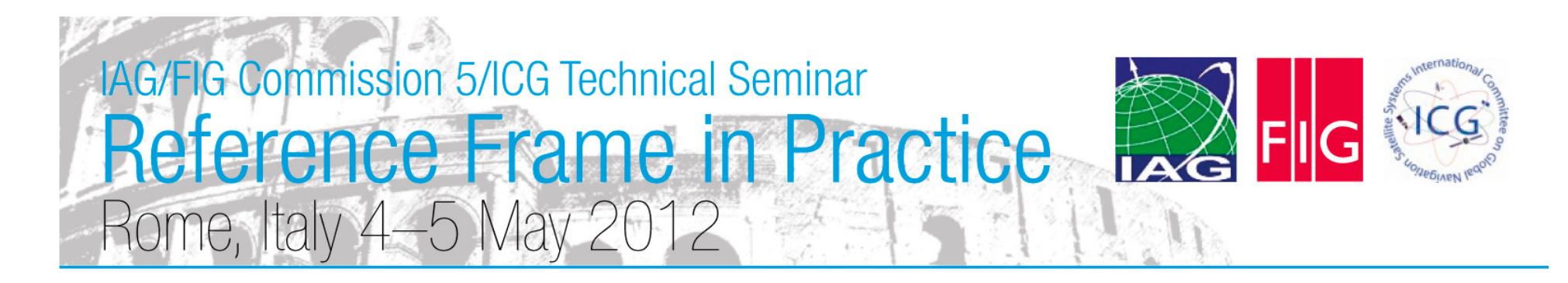

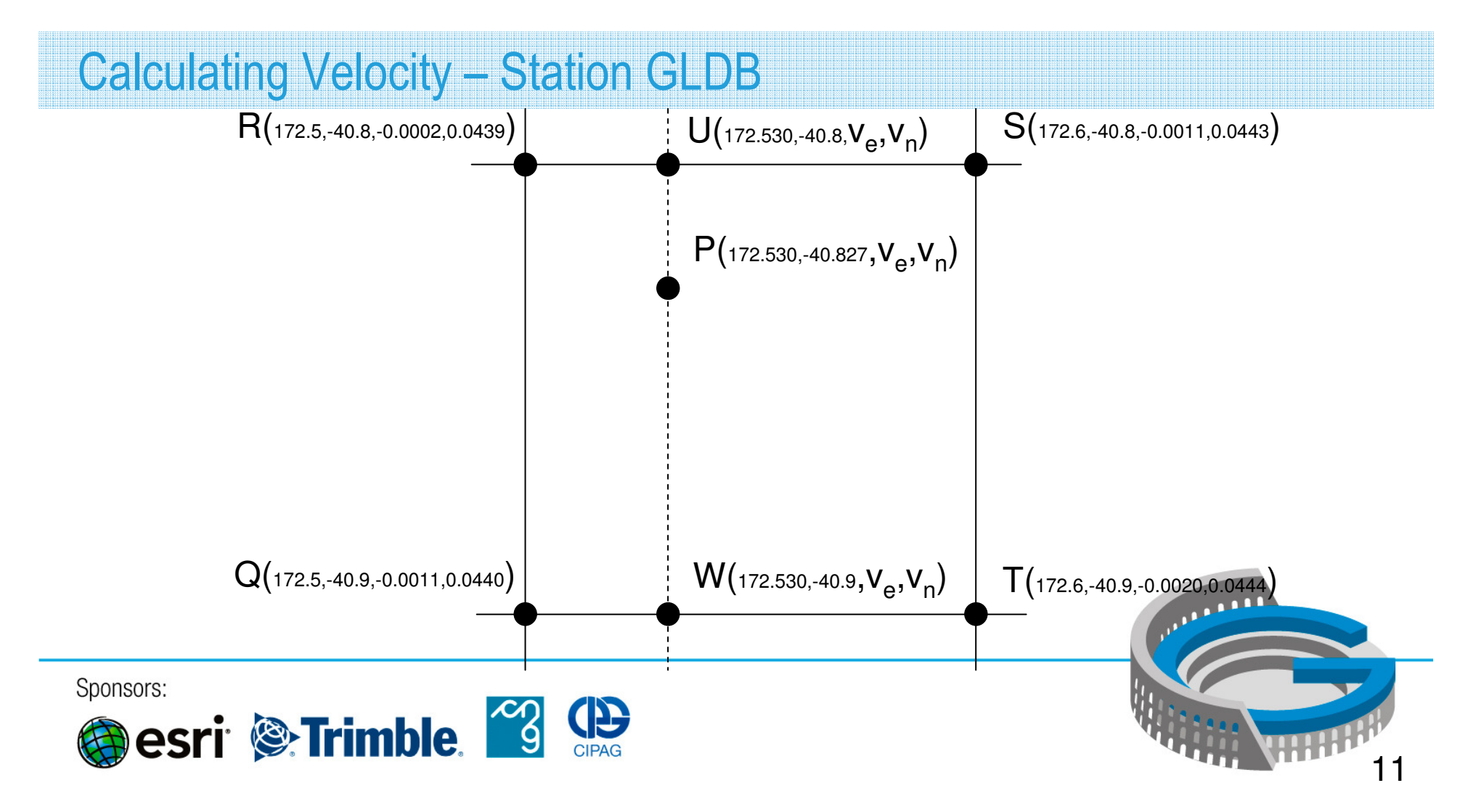

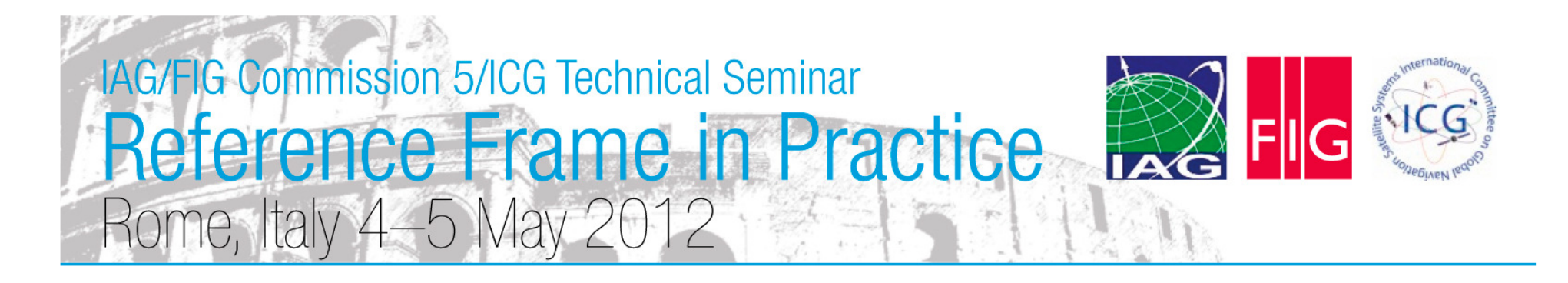

### Calculating Velocity – Station GLDB

 ${\sf U}({\sf v}_{\rm e})$  = -0.0002 + [(172.530  $-$  172.5)/(172.6  $-$  172.5)][-0.0011  $-$  -0.0002 ] = -0.0005  ${\sf U}({\sf v}_{\sf n})$  = 0.0439 + [(172.530  $-$  172.5)/(172.6  $-$  172.5)][0.0443  $\,-$  0.0439] = 0.0440  $\mathsf{W}(\mathsf{v}_\mathrm{e})$  = -0.0011 + [(172.530  $-$  172.5)/(172.6  $-$  172.5)][-0.0020  $-$  -0.0011] = -0.0013  $\mathsf{W}(\mathsf{v}_\mathsf{n}) = \mathsf{0.0440} + \left[(\mathsf{172.530} - \mathsf{172.5})/(\mathsf{172.6} - \mathsf{172.5})\right]\left[\mathsf{0.0444} - \mathsf{0.0440}\right] = \mathsf{0.0441}$  ${\sf P}({\sf v}_{\rm e})$  = -0.0013 + [(-40.827— -40.9)/(-40.8 — -40.9)][-0.0005 — -0.0013] = -0.0007  ${\sf P}({\sf v}_{{}_\cap})=0.0441+[($ -40.827 $-$  -40.9)/(-40.8  $-$  -40.9)][0.0440  $-$  0.0441]  $=$  0.0441

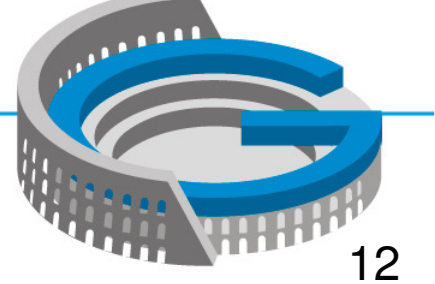

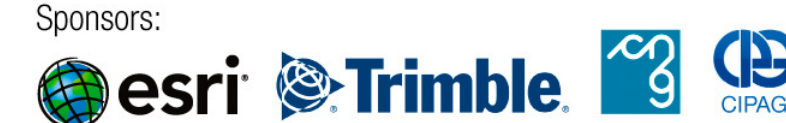

# **IAG/FIG Commission 5/ICG Technical Seminar** Reference Frame in Practice Rome, Italy 4-5 May 20

### Transforming Velocities to Cartesian Reference Frame

- Recall that we are always working in Cartesian (XYZ) coordinates, so need XYZ velocities. Call this column vector  $\mathsf{v}_{\mathsf{XYZ}}$
- But the velocity model is topocentric (ENU). Call this column vector  $\mathbf{v}_\mathsf{env}$
- We can convert between the two using the geocentric to topocentric rotation matrix,  $\mathbf{R}_{\text{GT}}$ , for the point's latitude (φ) and longitude (λ)

$$
\mathbf{v}_{\text{ENU}} = \mathbf{R}_{gt} \mathbf{v}_{\text{XYZ}} \n\mathbf{v}_{\text{XYZ}} = \mathbf{R}_{gt}^{-1} \mathbf{v}_{\text{ENU}} \qquad R_{gt} = \begin{bmatrix} -\sin \lambda & \cos \lambda & 0 \\ -\sin \phi \cos \lambda & -\sin \phi \sin \lambda & \cos \phi \\ \cos \phi \cos \lambda & \cos \phi \sin \lambda & \sin \phi \end{bmatrix}
$$

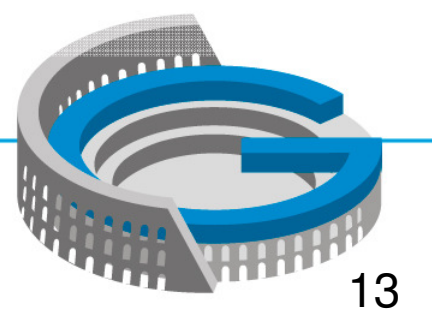

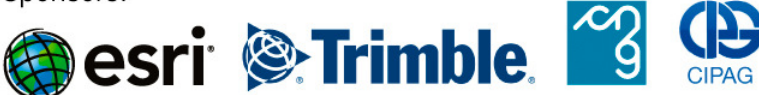

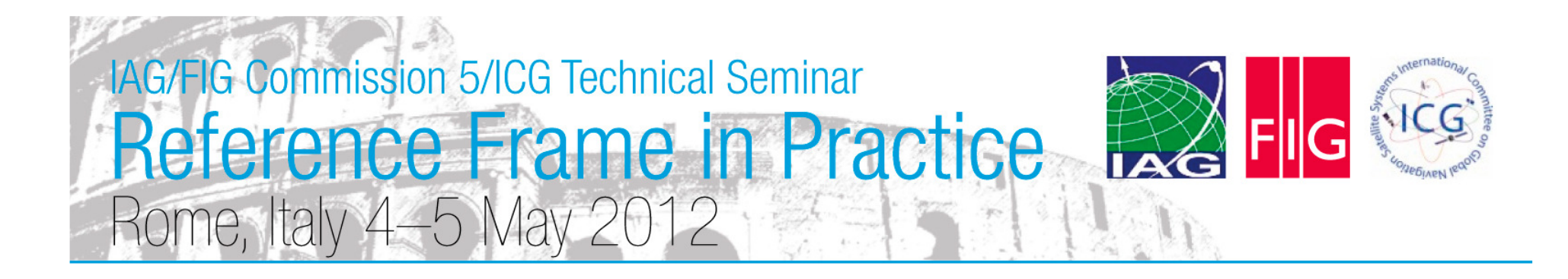

Transforming Velocities to Cartesian Reference Frame – Station GLDB

•  $\mathbf{v}_{\text{XYZ}} = \mathbf{R}_{\text{GT}}^{-1} \mathbf{v}_{\text{ENU}}$ 

$$
\begin{bmatrix} v_x \\ v_y \\ v_z \end{bmatrix} = \begin{bmatrix} -0.130 & -0.992 & 0 \\ -0.648 & 0.085 & 0.757 \\ -0.750 & 0.098 & -0.654 \end{bmatrix}^{-1} \begin{bmatrix} -0.0007 \\ 0.0441 \\ 0 \end{bmatrix} = \begin{bmatrix} -0.0285 \\ 0.0045 \\ 0.0333 \end{bmatrix}
$$

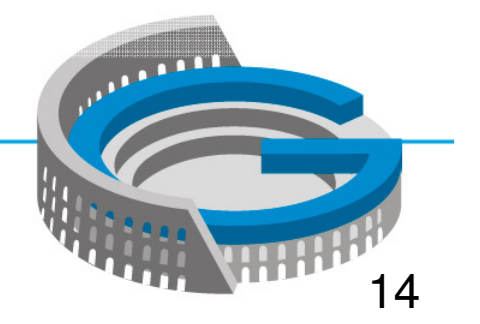

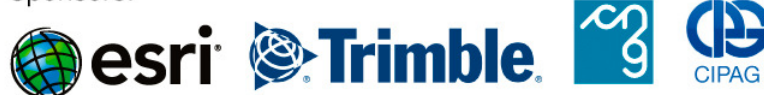

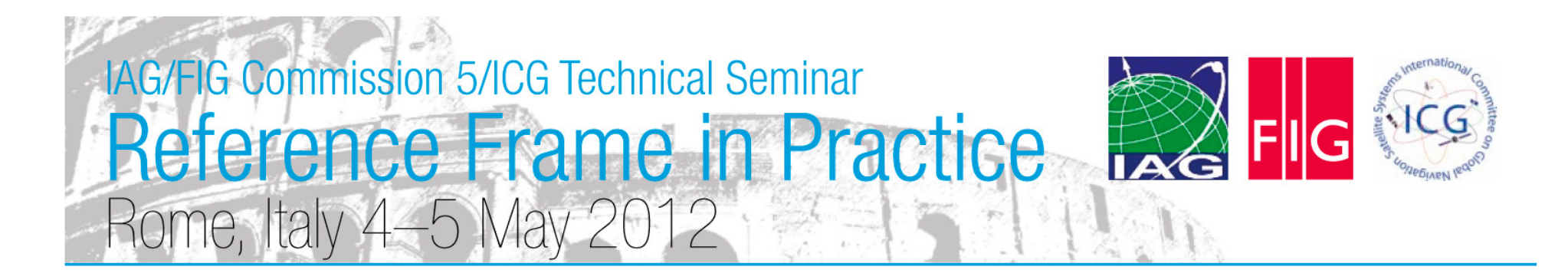

### Calculating NZGD2000 Epoch 2012.16 Coordinates – Station GLDB

 $\bullet$  X<sub>NZGD Epoch 2012.16</sub> = X<sub>NZGD2000 Epoch 2000.0</sub> + 12.16V<sub>XYZ</sub>

$$
\begin{bmatrix} x \\ y \\ z \end{bmatrix}_{2012.16} = \begin{bmatrix} -4792405.83 & 1 \\ 628416.781 \\ -4148068.66 & 9 \end{bmatrix} + 12.16 \begin{bmatrix} -0.0285 \\ 0.0045 \\ 0.0333 \end{bmatrix} = \begin{bmatrix} -4792406.17 & 7 \\ 628416.835 \\ -4148068.26 & 3 \end{bmatrix}
$$

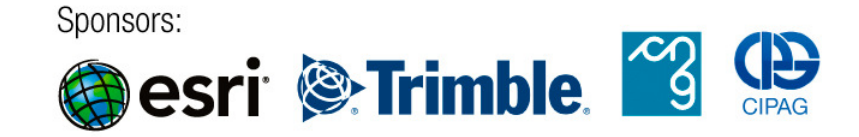

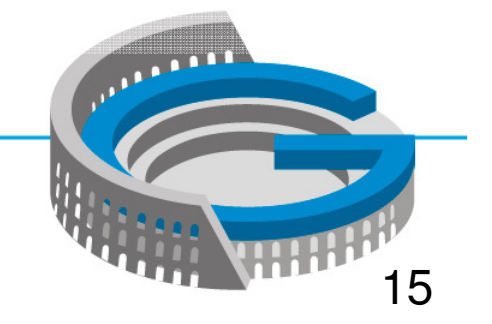

# **IAG/FIG Commission 5/ICG Technical Seminar** Reference Frame in Practice Rome, Italy 4-5 May 2

### Calculating Transformation Parameters

- Use least squares to obtain the best solution, as we have more observations than parameters
- Functional model:  $At = b$ , where  $A$  is the design matrix,  $b =$  Calculated (IT96) minus observed (IGS08) and **t** is the matrix of unknown transformation parameters
- Stochastic model: **W** = **I**, in this case we choose to weight all coordinates equally
- $\bullet$  So **t** = (**A**<sup>T</sup>**A**)<sup>-1</sup>**A**<sup>T</sup>**b**, the standard least squares solution
- And Cov(**t**) =  $\sigma^{}_{0}$  $^{2}({\bf A}^{\intercal}{\bf A})$ -1
- The Aposteriori Standard Error of Unit Weight is  $\sigma_0$  $2$  = (**A**<sup>T</sup>t-**b**)<sup>T</sup>(**A**<sup>T</sup>t-**b**)/(degrees of freedom)
- This is a linear problem, so no need to iterate
- $\bullet$  Note: if you wish to weight your coordinates:  $\mathbf{t} = (\mathsf{A}^\intercal \mathsf{W} \mathsf{A})^\intercal \mathsf{A}^\intercal \mathsf{W} \mathsf{b}$

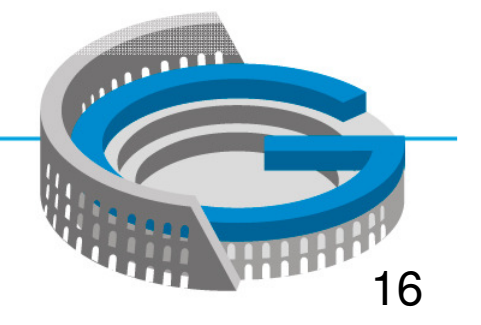

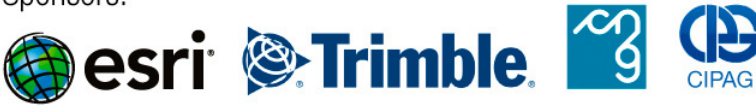

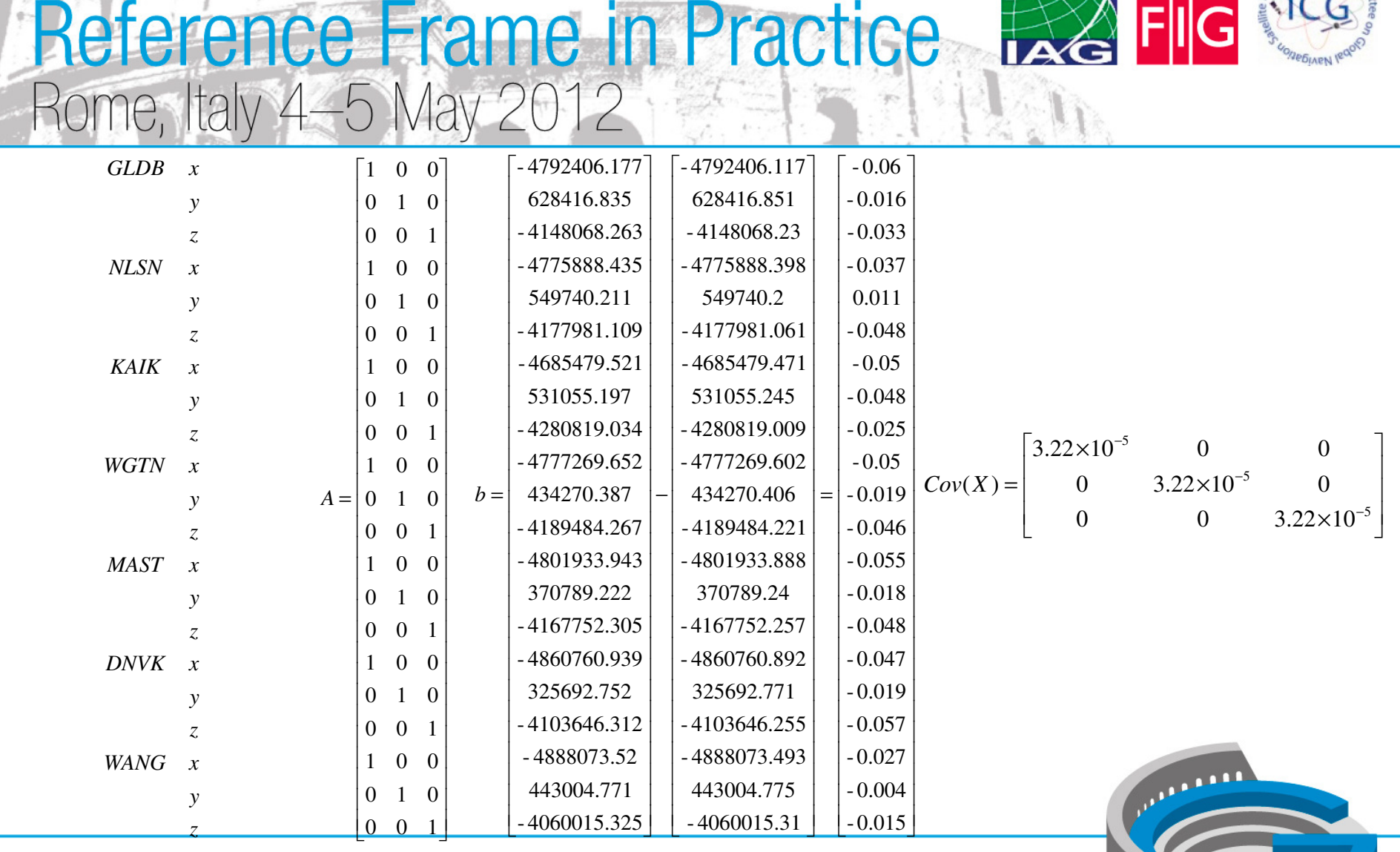

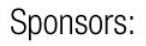

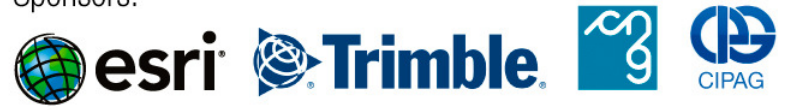

IAG/FIG Commission 5/ICG Technical Seminar

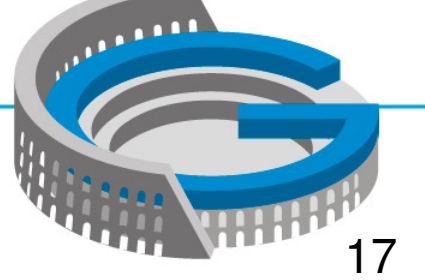

and the contractional Care

FRA

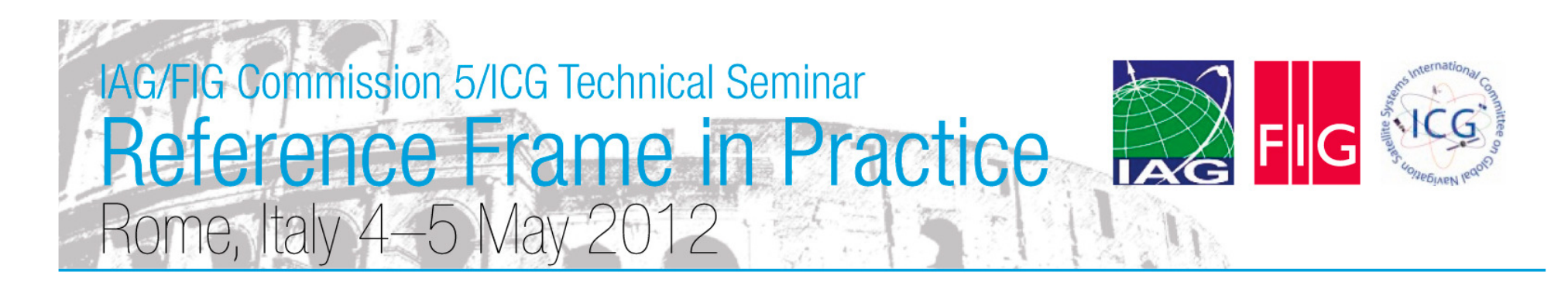

Three Parameter Transformation Results

- SEUW = 0.015 m
- ${\rm t_x}$  = -0.046  $\pm$  0.006 m
- ${\rm t_y}$  = -0.016  $\pm$  0.006 m
- ${\rm t_z}$  = -0.039  $\pm$  0.006 m

 • Note: In this case least squares simply gives us the average of the coordinate differences, so we could have avoided the matrix algebra, but would not get the precision information so easily

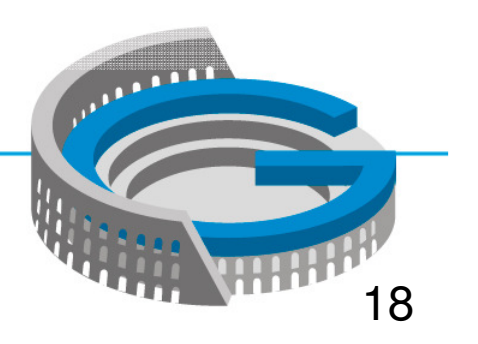

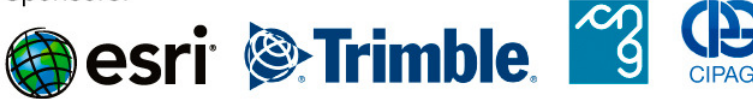

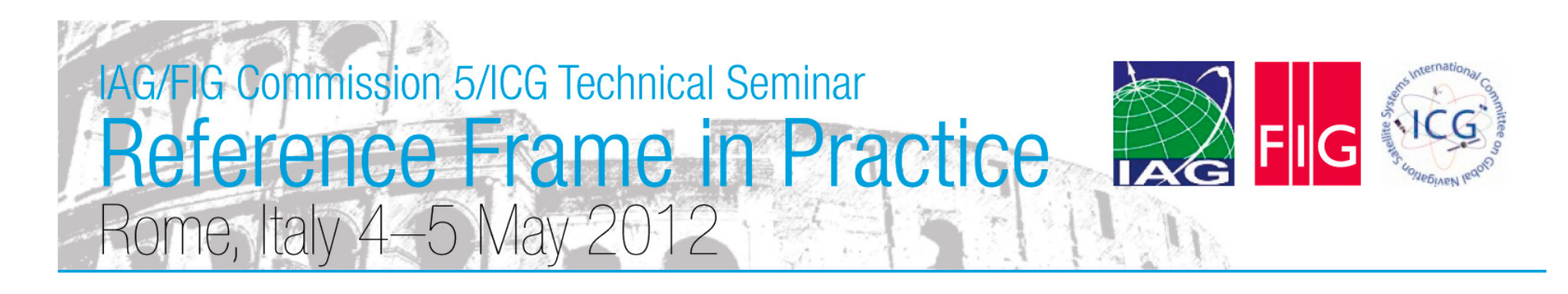

[ $\lceil$ 

### Four Parameter Transformation Results

- SEUW = 0.015 <sup>m</sup>
- ${\rm t_x}$  = -0.103  $\pm$  0.211 m
- ${\rm t_y}$  = -0.011  $\pm$  0.021 m
- $\rm t_z$  = -0.088  $\pm$  0.183 m
- s =  $-1.19 \times 10^{-8} \pm 4.40 \times 10^{-8}$
- None of the parameters is significant, so this is not the best transformation

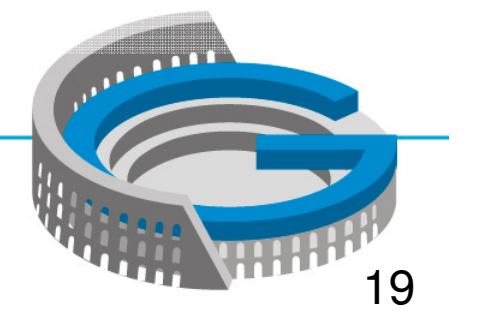

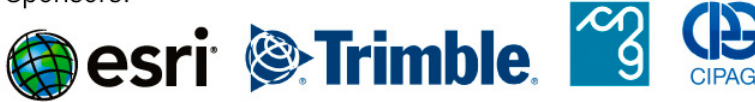

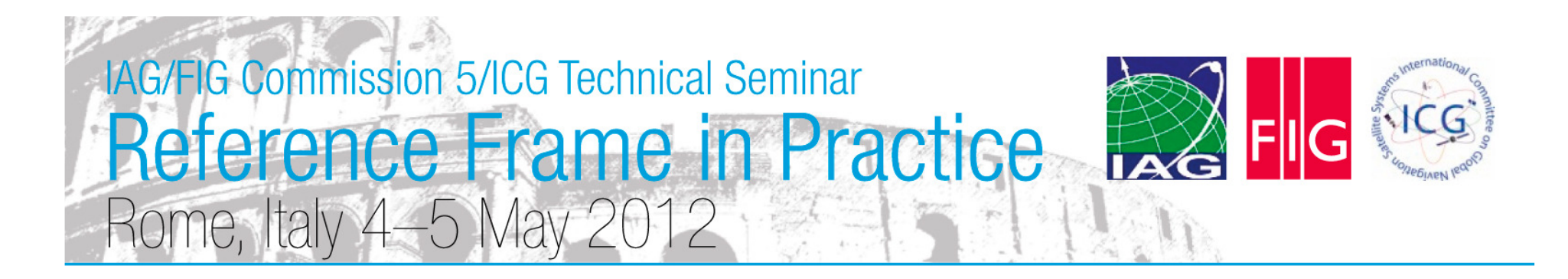

Calculate IT96 Epoch 2012.16 for CLIM

•  $\mathbf{x}_{\text{NZGD} \text{ Epoch 2012.16}} = \mathbf{x}_{\text{IGS08 Epoch 2012.16}} + \mathbf{t}$ 

$$
\begin{bmatrix} x \\ y \\ z \end{bmatrix}_{NZGD\,2000\,2012.16} = \begin{bmatrix} -4793404.12\ 0 \\ 407108.010 \\ -4175081.52\ 0 \end{bmatrix} + \begin{bmatrix} -0.046 \\ -0.016 \\ -0.039 \end{bmatrix} = \begin{bmatrix} -4793404.16\ 7 \\ 407107.994 \\ -4175081.55\ 9 \end{bmatrix}
$$

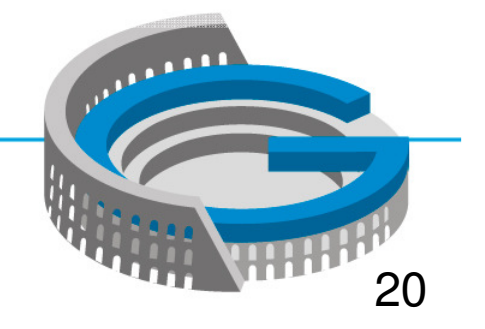

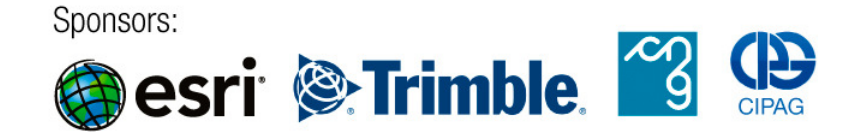

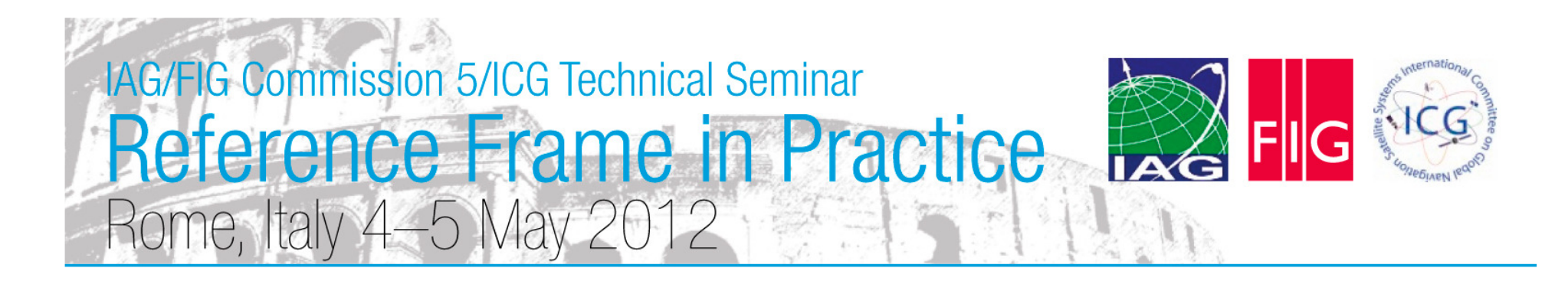

### Calculate IT96 Epoch 2000 for CLIM

 $\bullet$   ${\bf x}_{\rm NZGD}$  Epoch 2000  $\sf = {\bf x}_{\rm NZGD2000}$  Epoch 2012.16  $\sf 12.16{\bf v}_{\rm xyz}$ 

$$
\begin{bmatrix} x \\ y \\ z \end{bmatrix}_{NZGD\,2000} = \begin{bmatrix} -4793404.16 & 7 \\ 407107.994 \\ -4175081.55 & 9 \end{bmatrix} - 12.16 \begin{bmatrix} -0.0196 \\ 0.0277 \\ 0.0250 \end{bmatrix} = \begin{bmatrix} -4793403.92 & 8 \\ 407107.657 \\ -4175081.86 & 4 \end{bmatrix}
$$

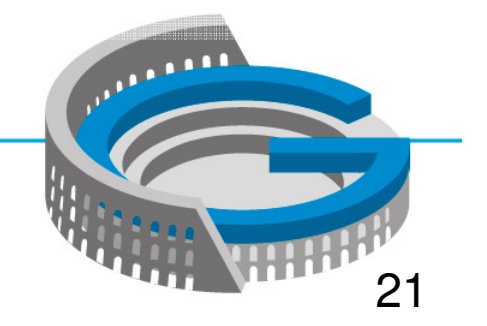

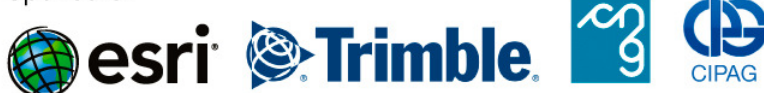

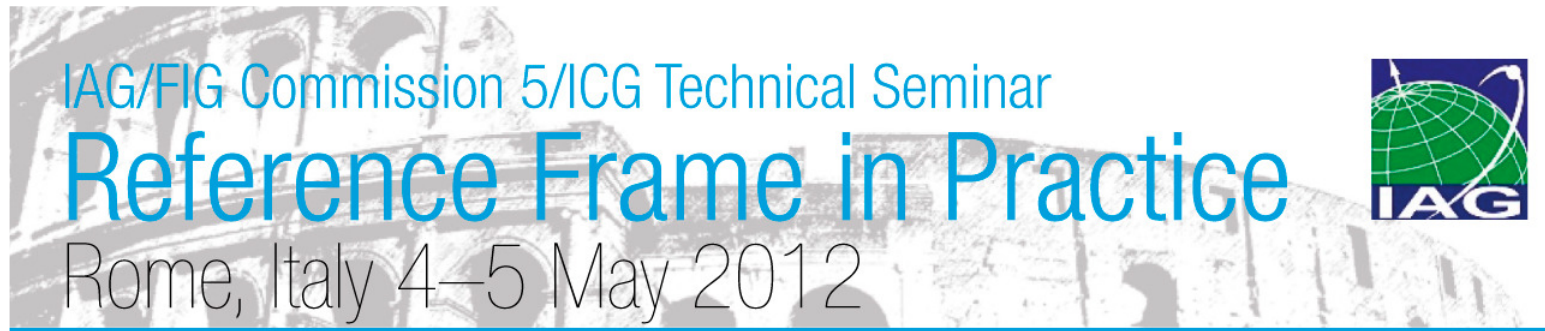

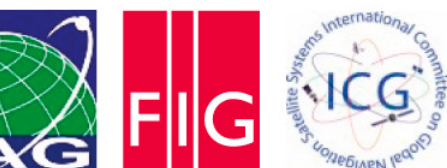

### Calculate IT96 Epoch 2000 for CLIM, LEVN, WITH

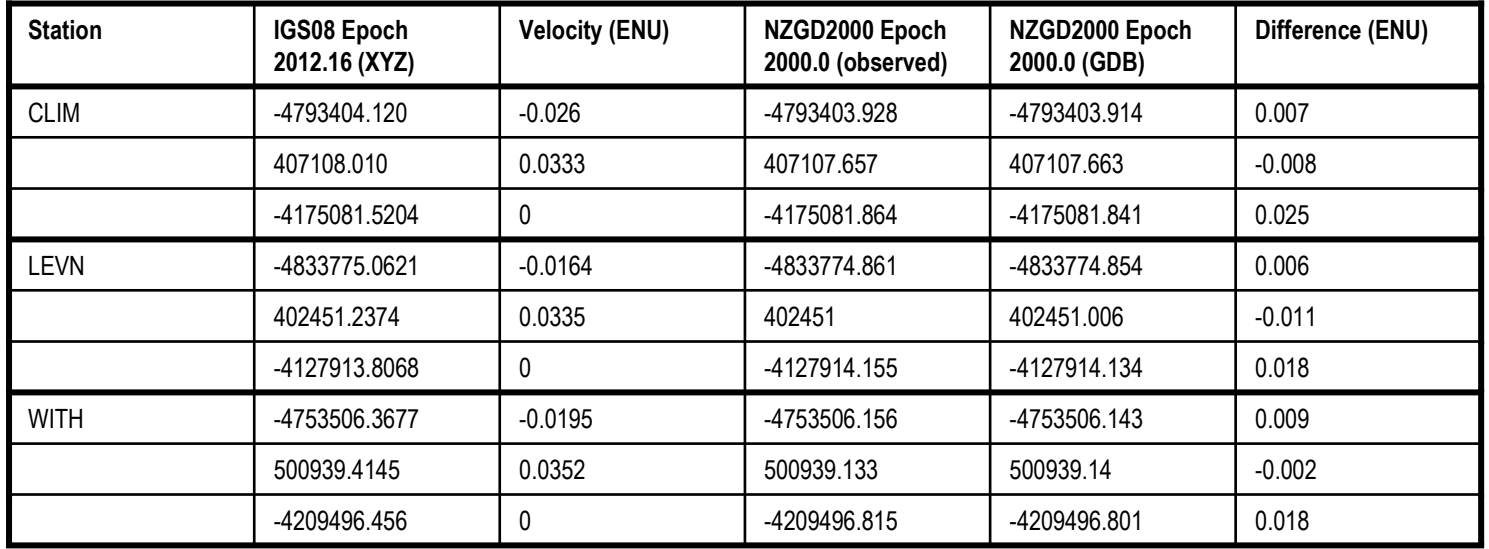

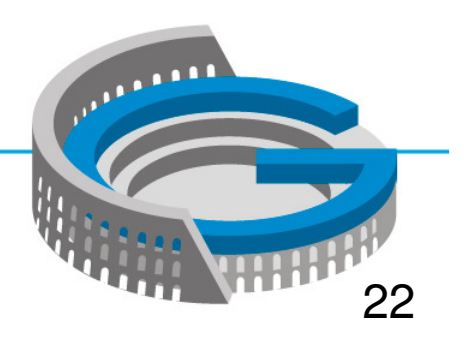

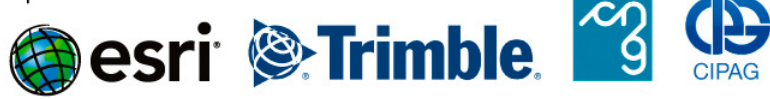

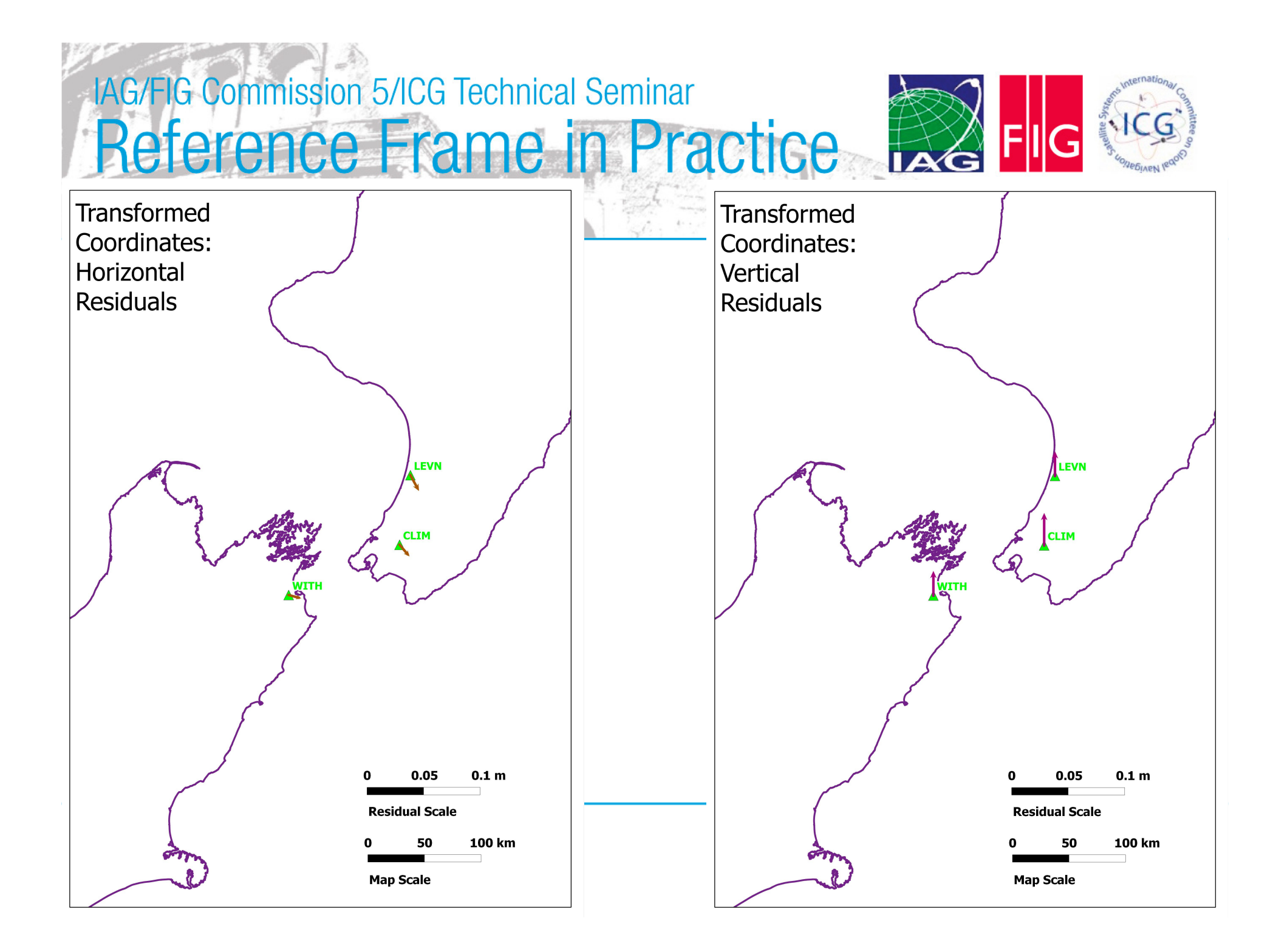

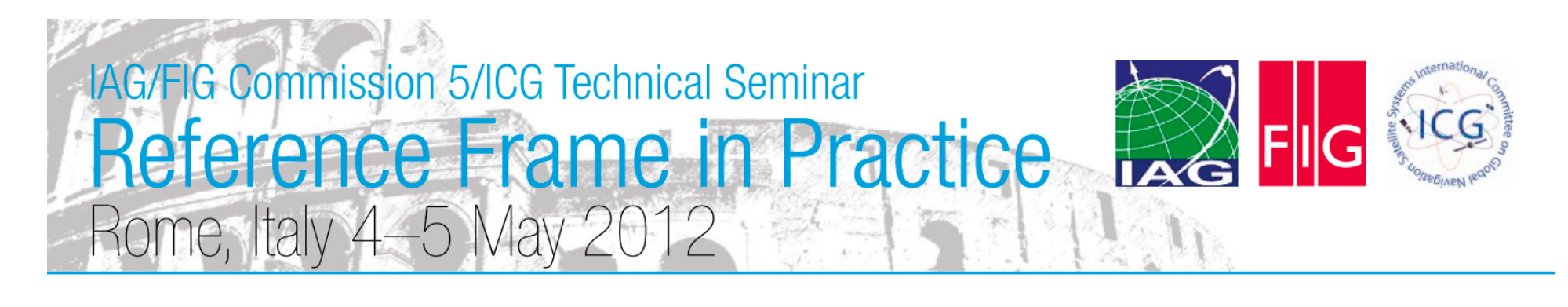

### **Summary**

- Absolute positioning is readily available, and its use will increase
- These positions are in terms of the satellite orbit reference frame (latest IGS realization of current ITRF)
- Software to convert to a local reference frame may not exist, or may need to be tested
- This conversion can be done by the surveyor using a spreadsheet and the procedure outlined in this presentation
- Worked examples are very useful to aid understanding of reference frame and epoch transformations. Government agencies should make these more readily available

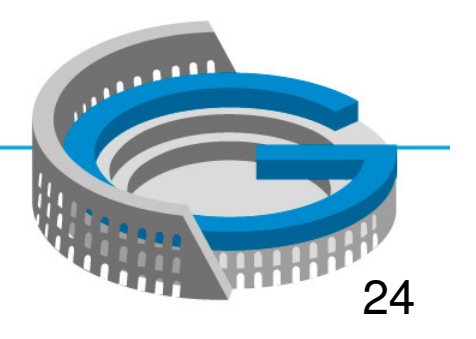

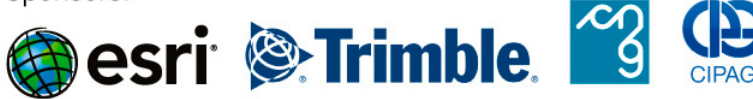

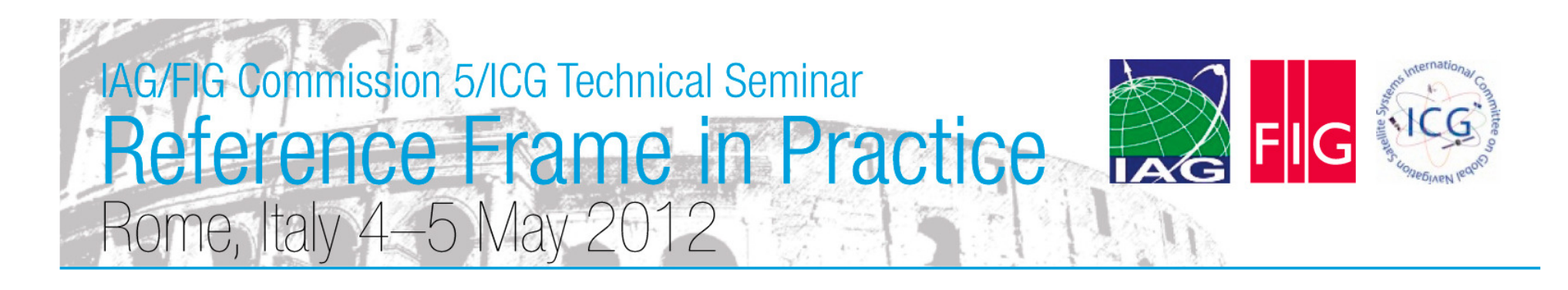

### Questions and References

- http://apps.gdgps.net/ (JPL PPP service)
- http://apps.linz.govt.nz/gdb/index.aspx (LINZ Geodetic Database)
- For any questions please contact:

Nic Donnellyndonnelly@linz.govt.nz

25

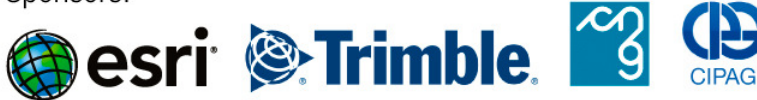